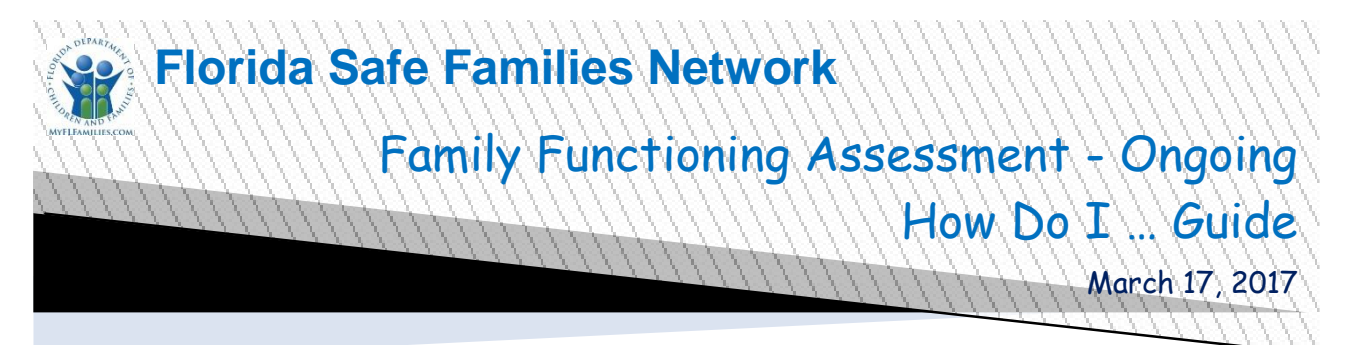

The Florida Safe Families Network (FSFN) How Do I Guide helps you understand the steps to complete your work in the FSFN system. It is a desk reference and companion document to other supporting resources such as, User Guides and Online Help. Visit the DCF FSFN Website [\(http://fsfn.dcf.state.fl.us\)](http://fsfn.dcf.state.fl.us/) for additional resources.

## **How Do I…**

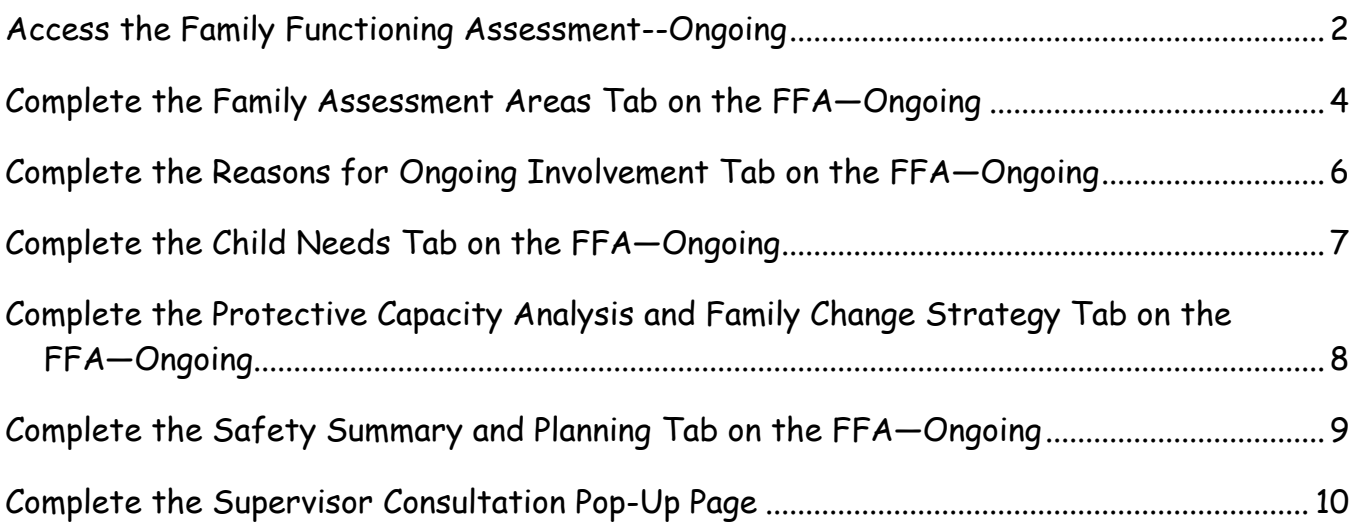

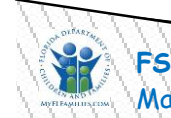

<span id="page-1-0"></span>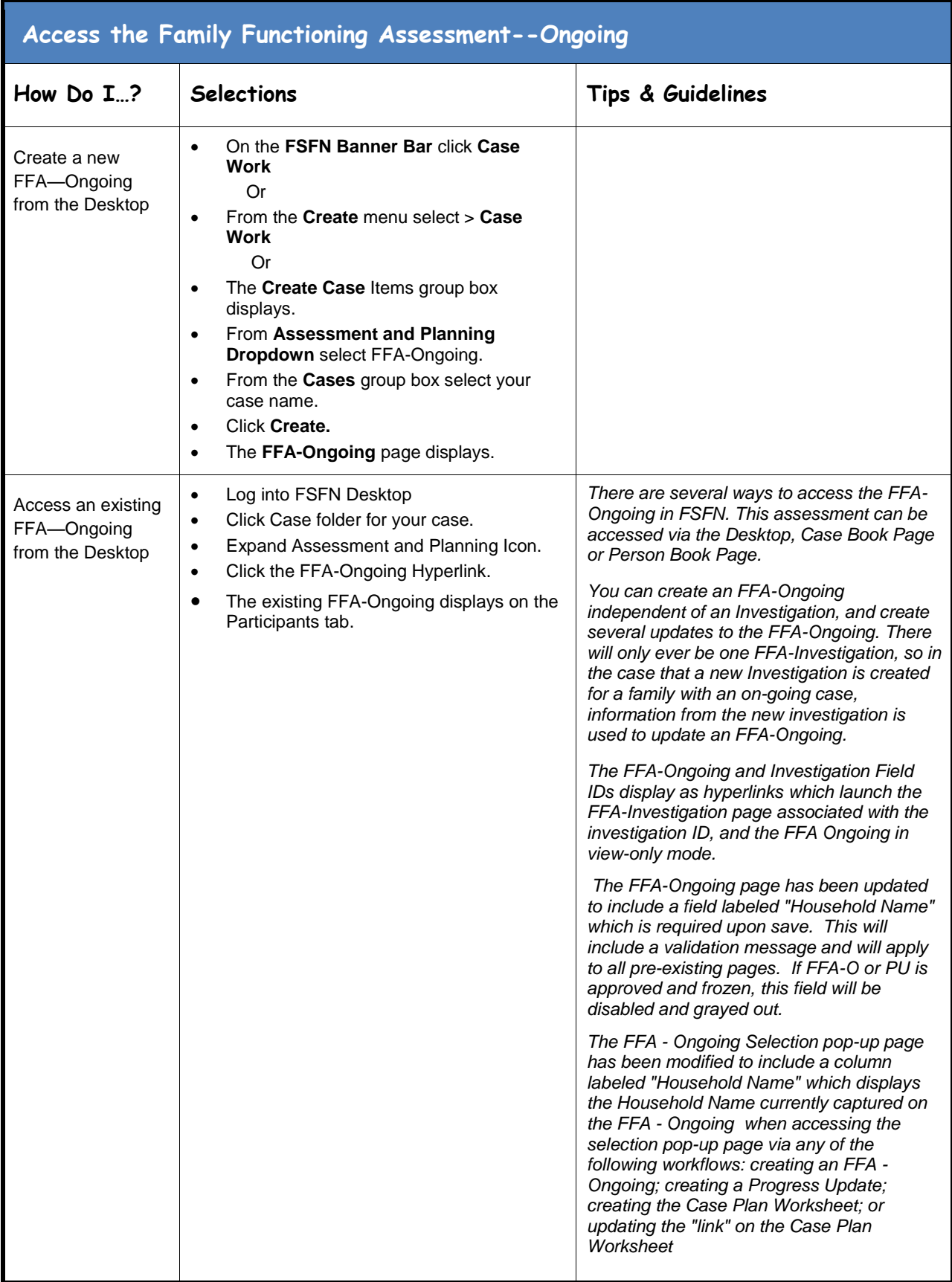

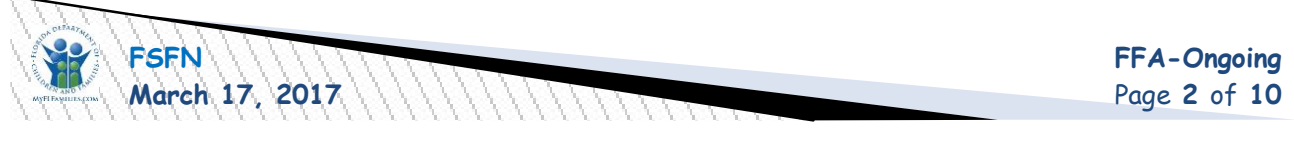

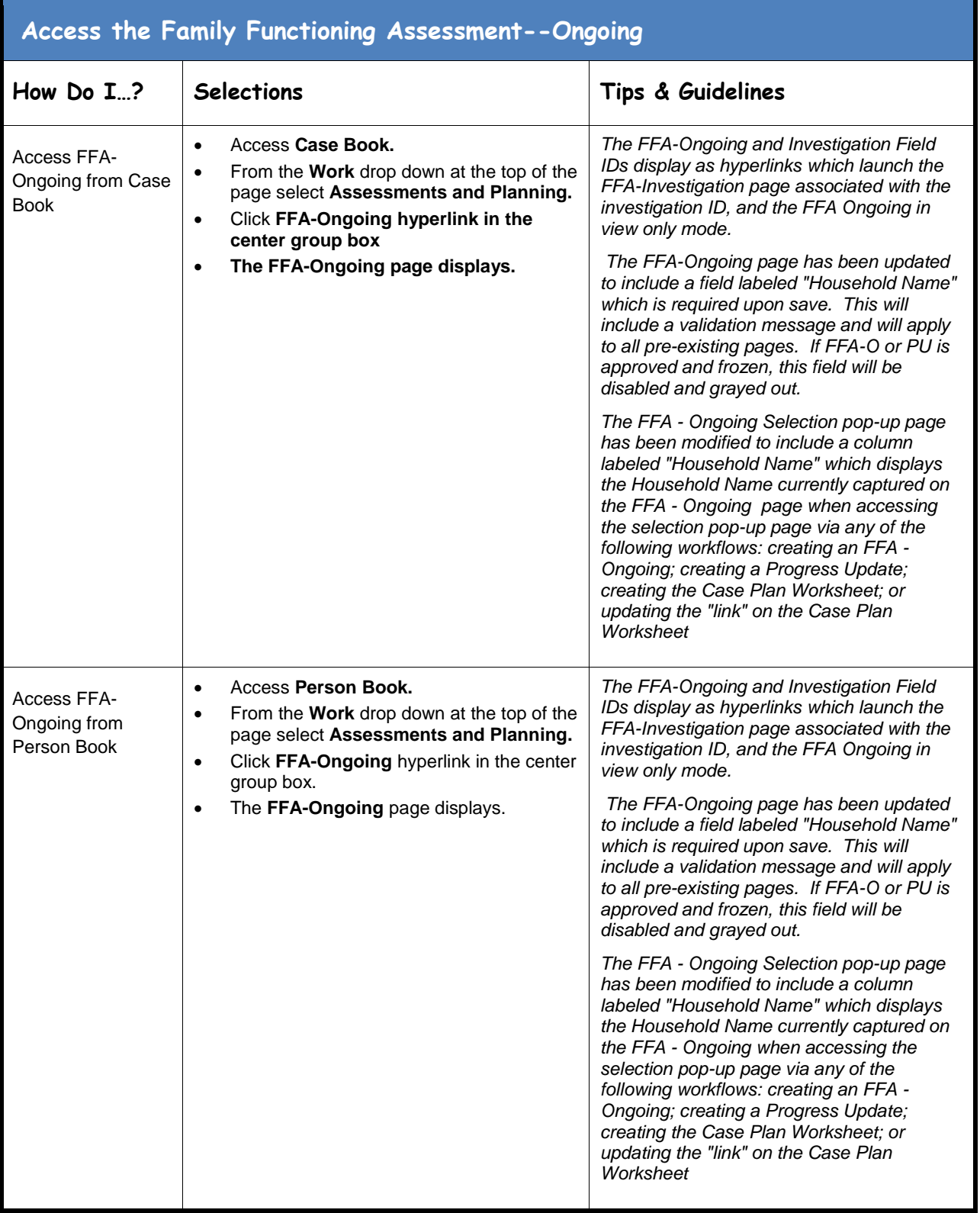

July 17, 2013Page **3** of **10**

<span id="page-3-0"></span>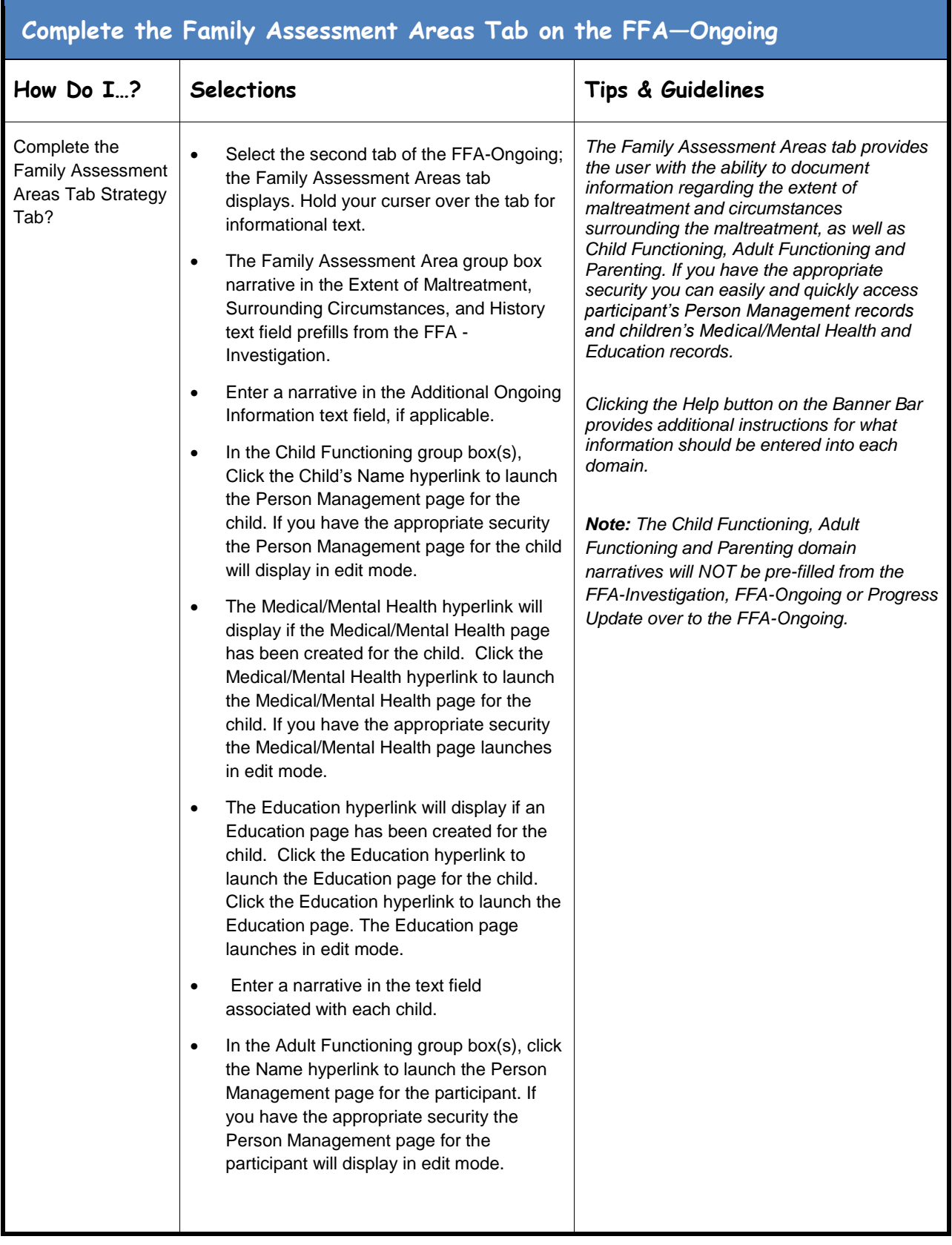

July 17, 2013Page **4** of **10**

**FSFN FFA-Ongoing March 17, 2017**  $\| \| \| \| \| \| \|$ 

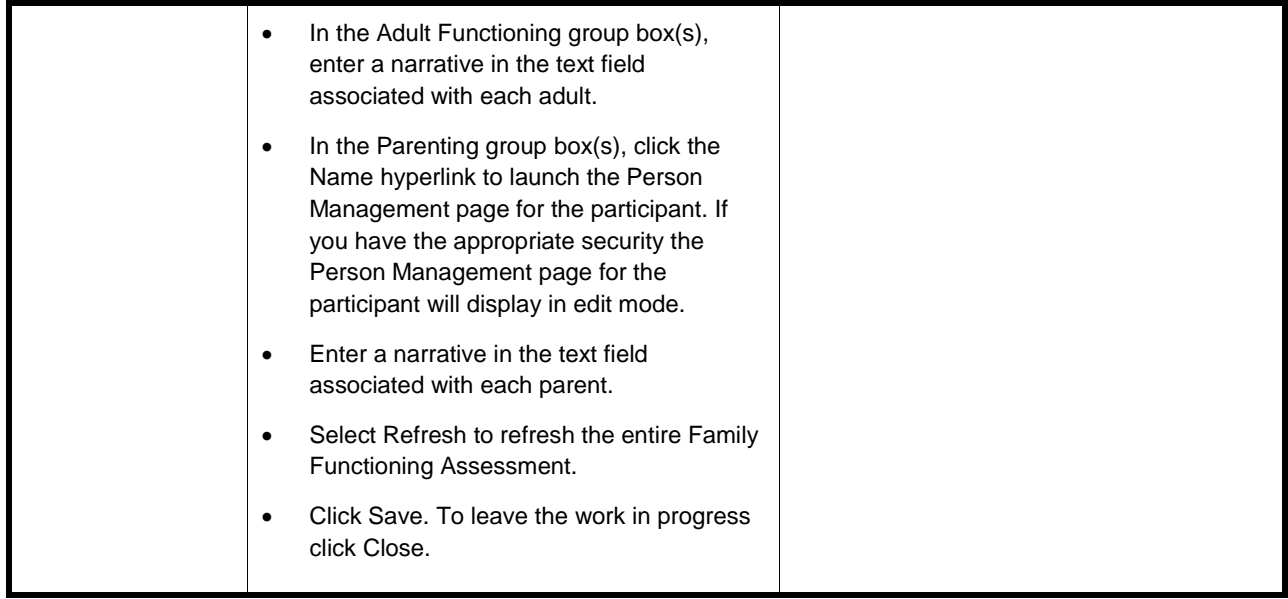

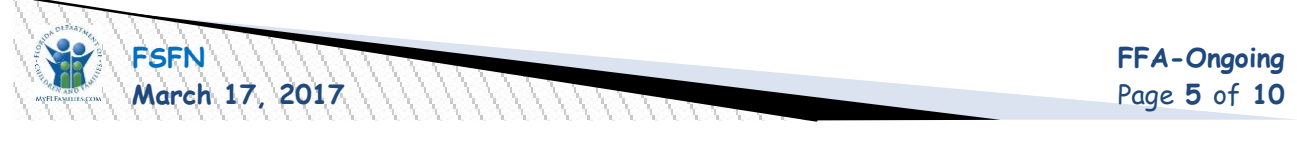

<span id="page-5-0"></span>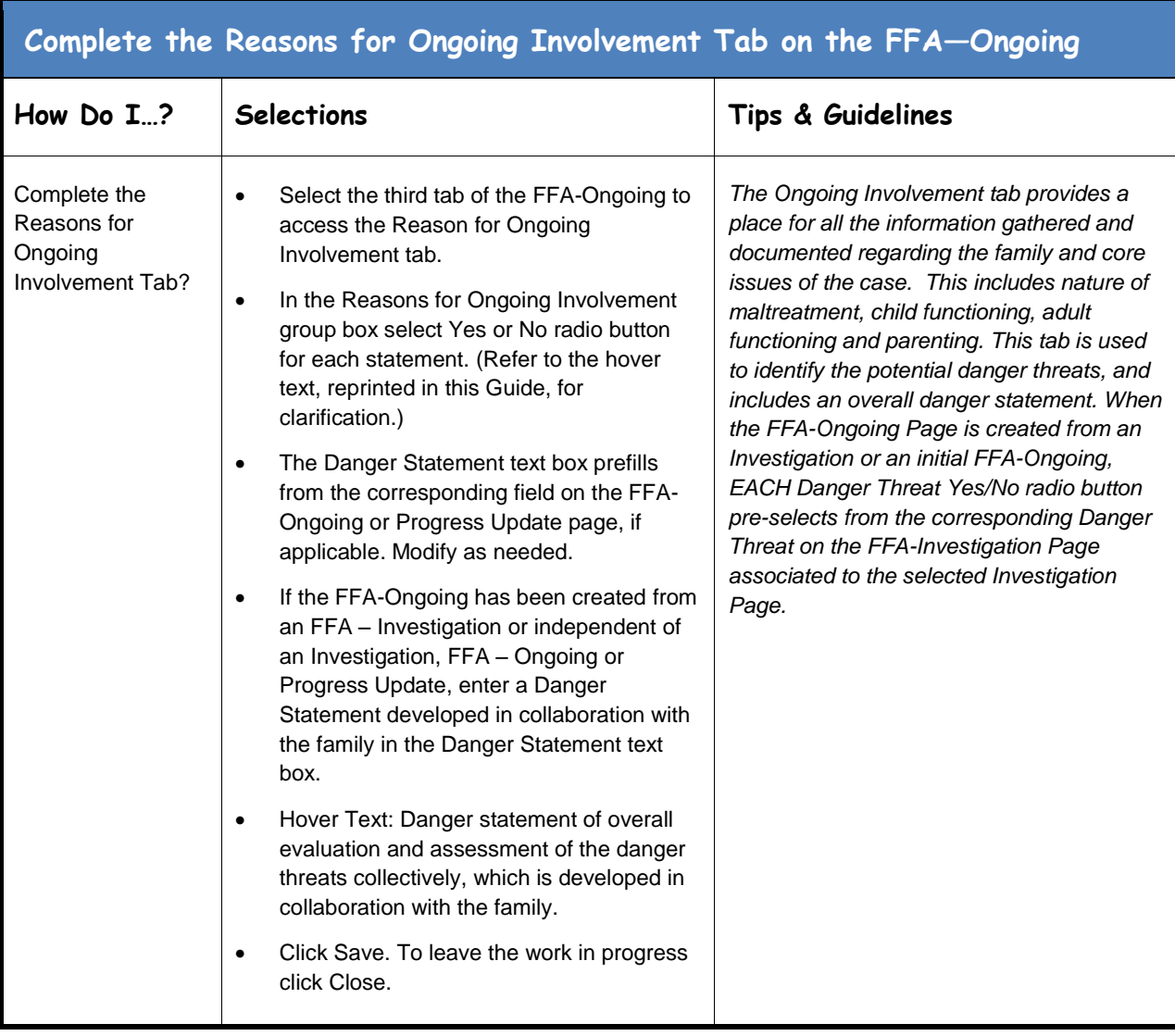

July 17, 2013Page **6** of **10**

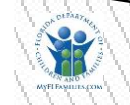

<span id="page-6-0"></span>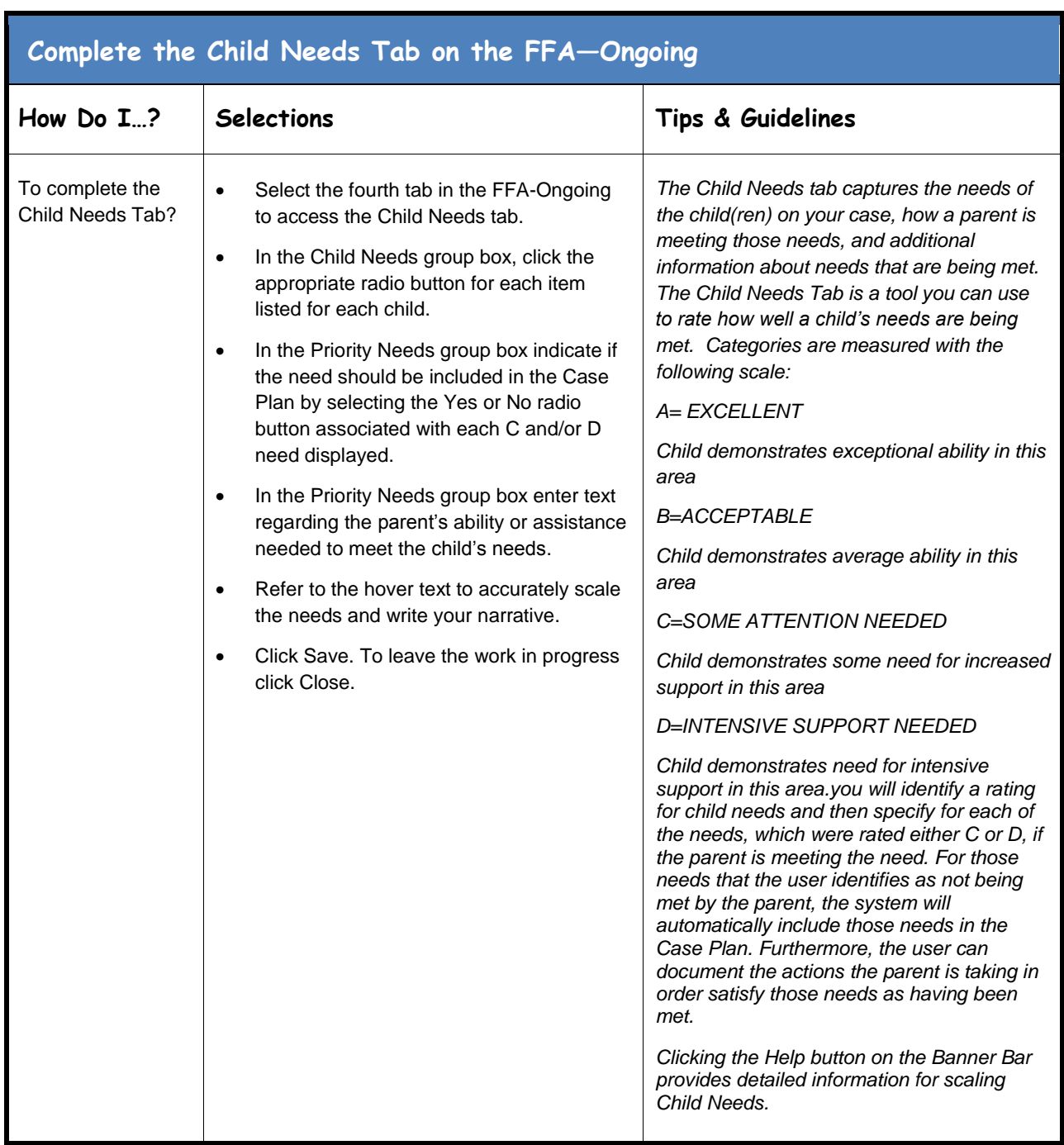

July 17, 2013Page **7** of **10**

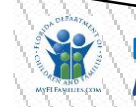

۰

## <span id="page-7-0"></span>**Complete the Protective Capacity Analysis and Family Change Strategy Tab on the FFA—Ongoing**

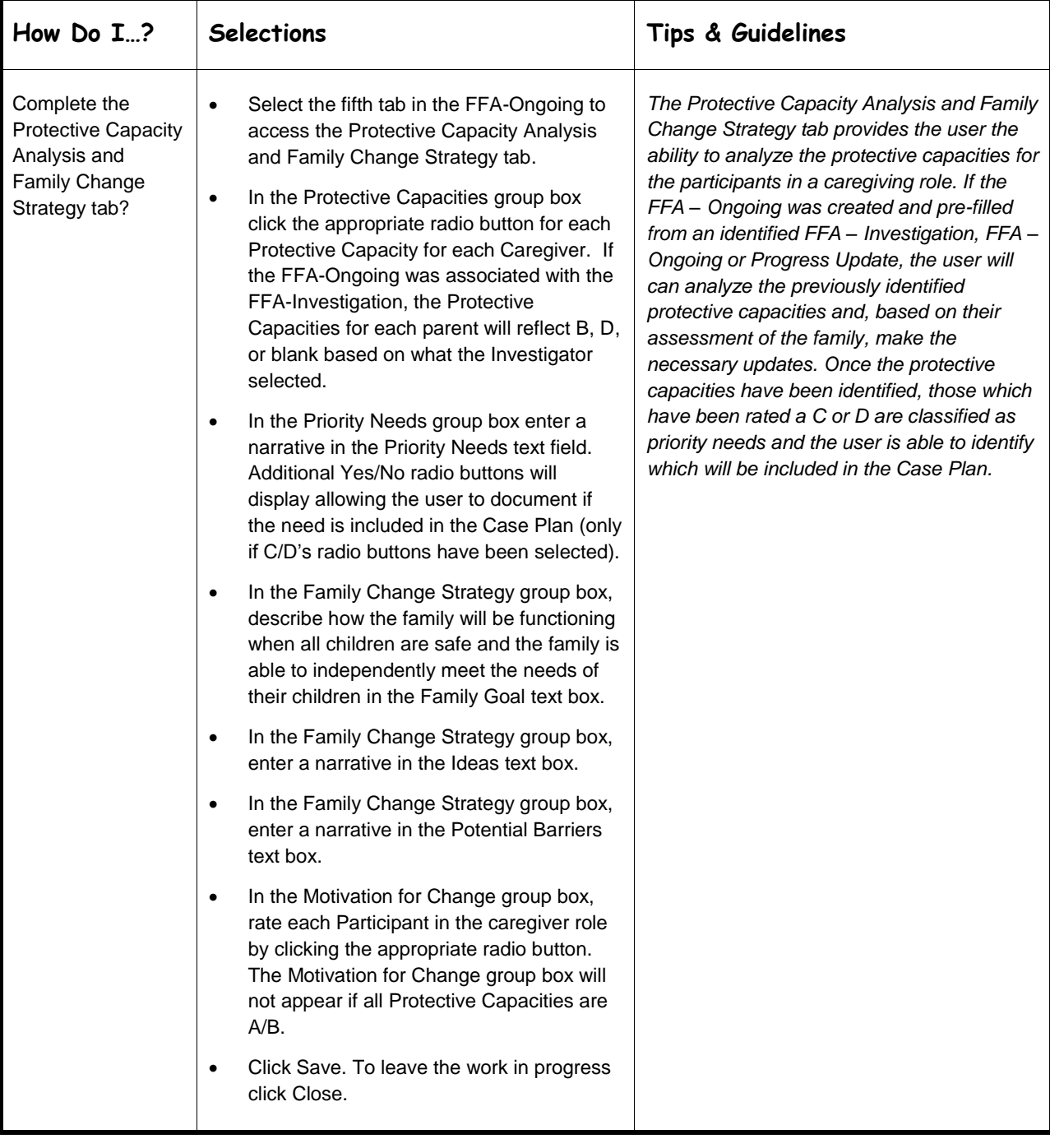

July 17, 2013Page **8** of **10**

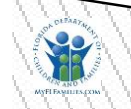

FSFN **FRA-Ongoing** 

<span id="page-8-0"></span>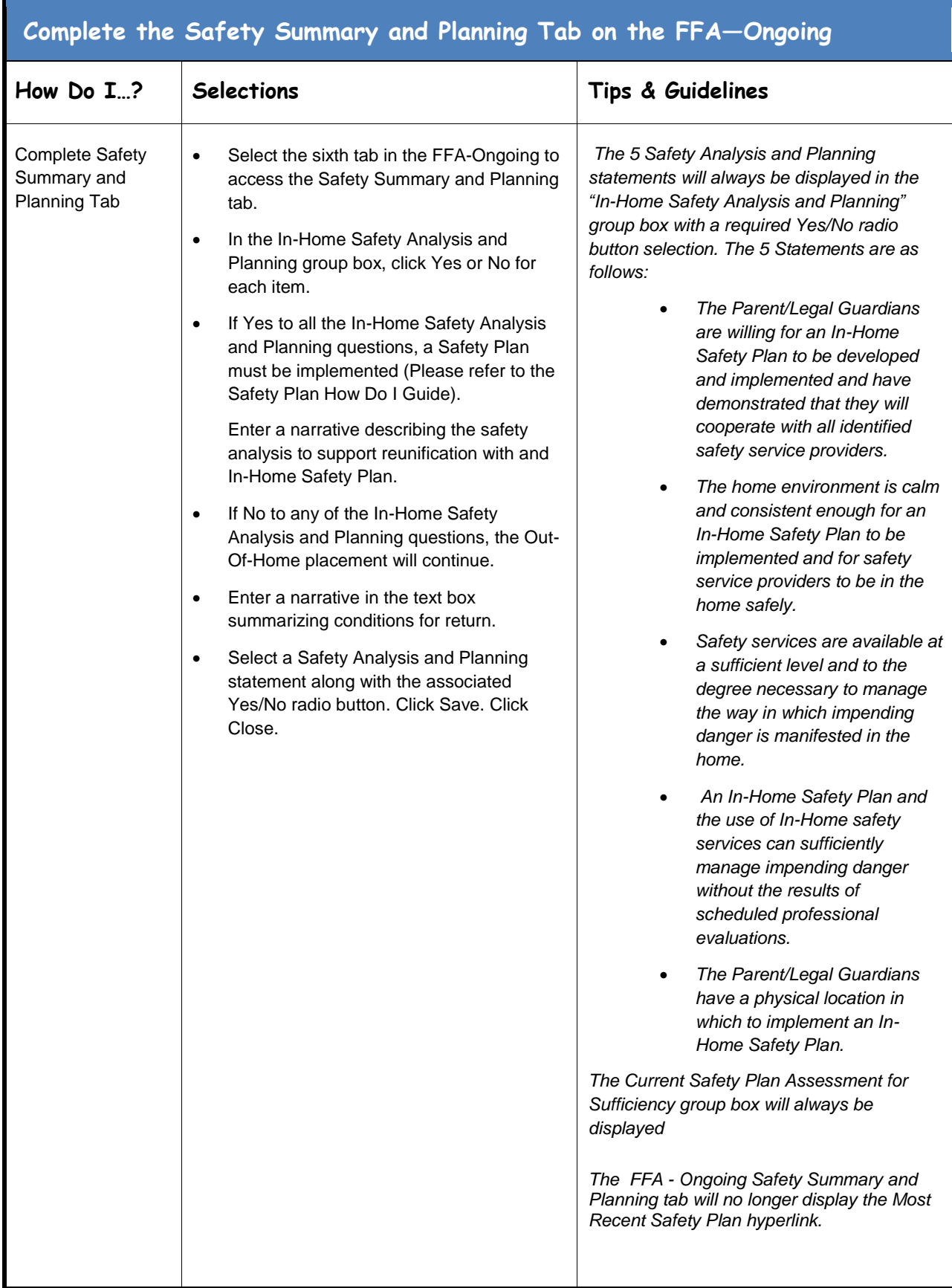

July 17, 2013Page **9** of **10**

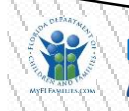

<span id="page-9-0"></span>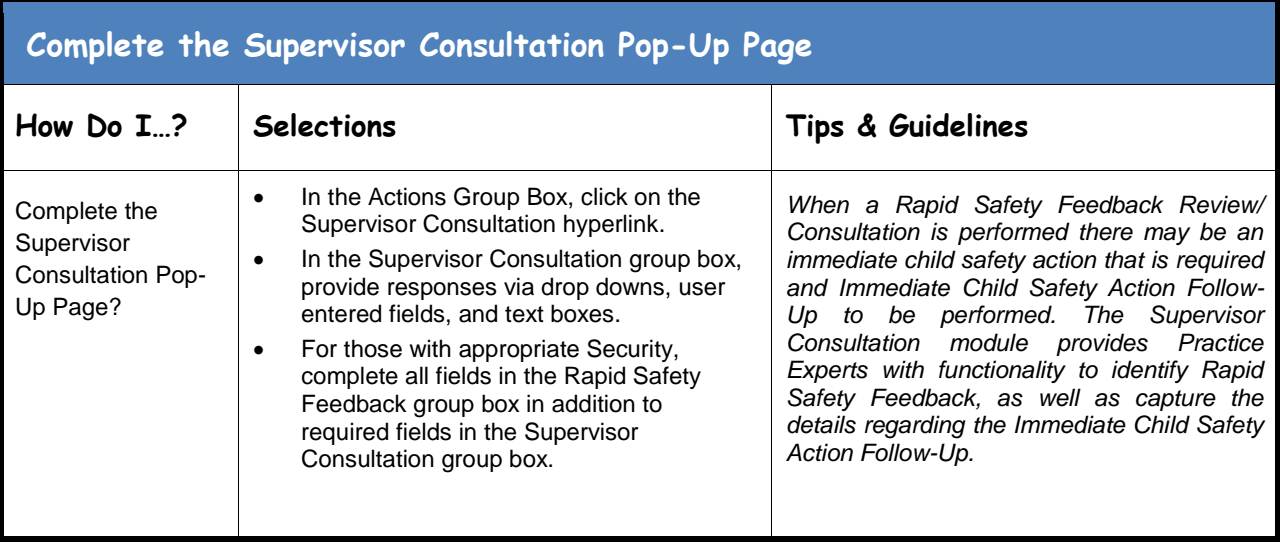

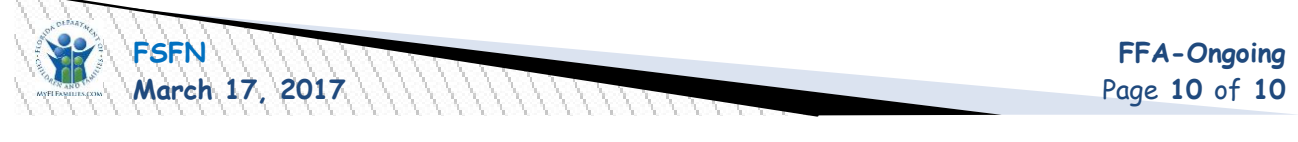